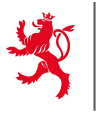

LE GOUVERNEMENT DU GRAND-DUCHÉ DE LUXEMBOURG Ministère de l'Éducation nationale, de l'Enfance et de la Jeunesse

Centre de gestion informatique de l'éducation

## **Accès à un système ou une application du CGIE**

*Demande générique d'ajout ou de suppression d'un accès version 230605*

*Pour rencontrer votre demande, le formulaire doit être:*

− *Correctement et lisiblement rempli (les champs marqués d'un astérisque sont obligatoires), valablement signé (soit sur papier, soit électroniquement).*

− *Transmis à l'adresse forms@cgie.lu (ou par courrier postal : CGIE - B.P. 98 - L-7201 Bereldange).*

*Avertissement : Toute demande incomplète sera systématiquement refusée. En cas d'incertitude sur les accès à demander, veuillez contacter notre helpdesk (helpdesk@cgie.lu) avant de remplir ce formulaire.*

*Suivi : les suites données à cette demande seront communiquées au demandeur et à l'agent concerné par courrier électronique.*

## *Avis important :*

*Dans le cadre de sa mission le CGIE accorde l'accès logique aux ressources d'information, tout en respectant les mesures de sécurité prévues par les dispositions légales applicables. A cet effet le CGIE peut installer des systèmes de contrôle d'accès logique. Tout accès obtenu par erreur ou qui pour une raison ou une autre n'est pas/plus justifié doit être signalé sans délais au CGIE. Le demandeur garantit le respect du RGPD ainsi que toute disposition légale y relative après obtention de l'accès demandé.*

## **Signalétique de l'administration qui introduit la demande pour les agents marqués ci dessous**

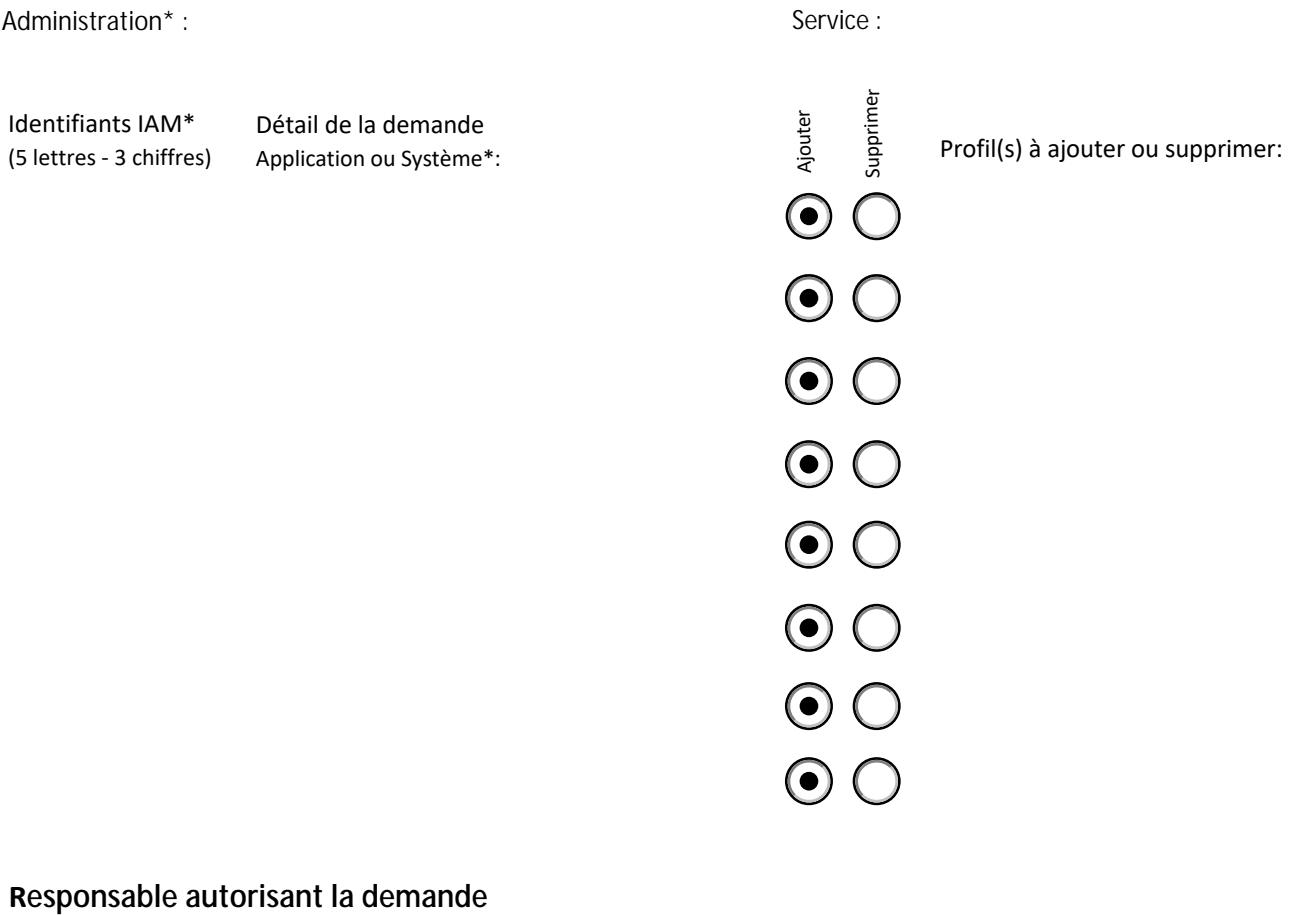

Nom et prénom\* :

Fonction\* :

Identifiant IAM\* :

Date\* :

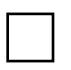

en cochant la présente case, je confirme disposer du pouvoir de signature requis pour soumettre valablement la présente demande.

Signature manuscrite OU Signature LuxTrust